# **La Iglesia de San Gwydre**

*Por Luke Hutchinson (Derfel Cadarn)*

## **El entorno perfecto**

Siempre he estado fascinado por los edificios de las iglesias debido a su interesante arquitectura, así como las imágenes y el ambiente que evocan. He construido dos iglesias en el pasado y ambas supusieron un gran desafío y ayudaron a moldear mi estilo de construcción hasta lo que se ha convertido hoy en día. Recientemente he estado escribiendo y creando mi propia saga medieval y el primer capítulo se ha basado en un pueblo y sus diferentes elementos característicos. Necesitaba un lugar más impresionante, más grande para la parte fnal, y la idea de la escena ambientada en un antiguo cementerio con la iglesia vislumbrándose en el fondo, era demasiado buena para dejarla pasar.

#### **Preparación**

En primer lugar, necesitaba un poco de inspiración. Ya sabía que quería basar el aspecto de la iglesia en las viejas iglesias normandas que se pueden encontrar en muchos pueblos de la campiña inglesa. Usando mi iglesia local y algunas imágenes de Internet, pude fijar un diseño que se adaptaba a la confguración de mi historia. Nunca he sido una persona que elabore bocetos, siempre he juntado una imagen en mi cabeza y he trabajado luego sobre ella. Al igual que muchos constructores LEGO®, a continuación creo una imagen en 3D del modelo en mi cabeza, trabajando sobre posibles problemas y qué técnicas y elementos funcionarán mejor. Una vez que tengo una visión clara de lo que voy a hacer, es el momento de empezar a construir.

## **Los cimientos**

Desde el principio, sabía que la iglesia en sí sería la pieza principal del modelo, por lo que tendría efecto sobre la forma en la que abordaría toda la creación. En lugar de construir un paisaje y colocar la iglesia en la parte superior, pensé que sería mejor construir la iglesia primero y luego construir el paisaje que lo rodea. Esto me permite tener más facilidad y libertad para trabajar en la iglesia sin un gran paisaje que pudiera estorbarme. Otra ventaja es que teniendo la iglesia en primer lugar, me permite crear un paisaje que la complemente. Empecé estableciendo las bases para la construcción de la iglesia como se puede ver en la figura 1.

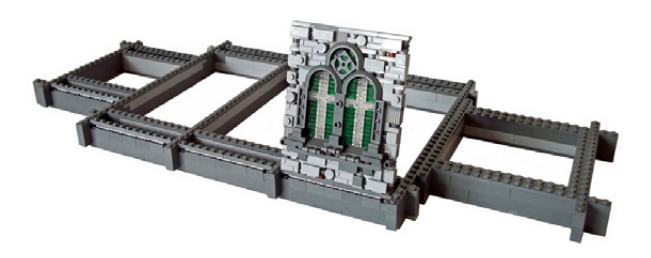

La base tenía que ser dos ladrillos de altura para permitir añadir una fla de ladrillos bisagra 1x2 que se utilizan para inclinar las paredes ligeramente hacia dentro. Entonces construí una sección de la pared como prueba, que también se puede ver en esta imagen. Esta pared está montada sobre los ladrillos de bisagra y se inclina hacia el interior, apoyándose en una pared interior de ladrillos básicos. Con esta importante sección en su sitio y feliz con el resultado, luego pude trabajar en el resto usando esto como guía.

## **Tiempo y Paciencia**

Crear la apariencia de la compleja textura de las paredes de piedra es un proceso largo. No sólo tengo que crear la textura de la pared exterior, también tengo que construir una pared interior de ladrillos básicos para agregar fuerza y apoyo. Como se puede ver en la figura 2, el efecto de la textura de piedra se logra mediante el uso de una combinación de muchos ladrillos diferentes colocados tan al azar como sea posible. Esto puede llevar mucho tiempo, ya que me gusta dar un paso atrás y echar un vistazo en profundidad a cada área para asegurarme de que todo se vea natural y agradable a la vista. A veces, ¡un ligero cambio en la colocación de un solo ladrillo basta para marcar la diferencia! También observarás que las vidrieras están ligeramente desplazadas usando jumper plates para permitir que se adapten perfectamente a los arcos. Una vez construido un lado de la iglesia, entonces puedo crear una imagen espejo en el otro lado y construir la torre.

Figura 2

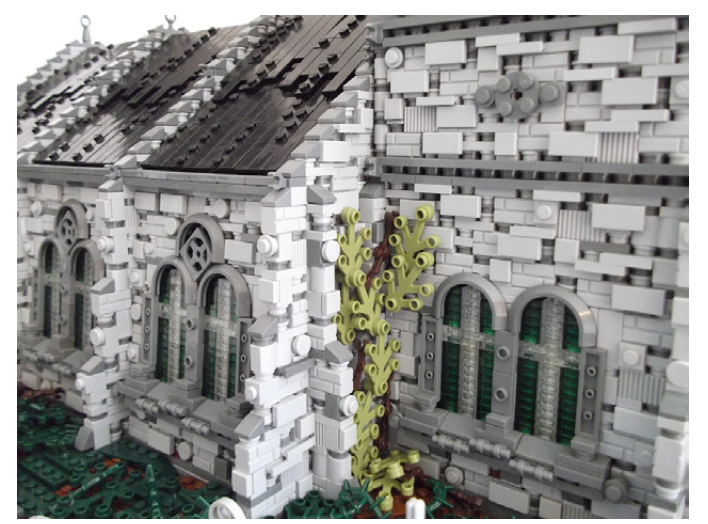

Ahora llegamos a la cubierta que puedes ver en la figura 3. Me hubiera gustado usar ladrillos de techo estándar, pero eso habría sido perezoso por mi parte y no me habría permitido añadir ninguna textura sutil. Así que una vez más, usando piezas de bisagra fui capaz de hacer un techo con plates. Probar diferentes alturas para la posición de los ladrillos

Figura 1

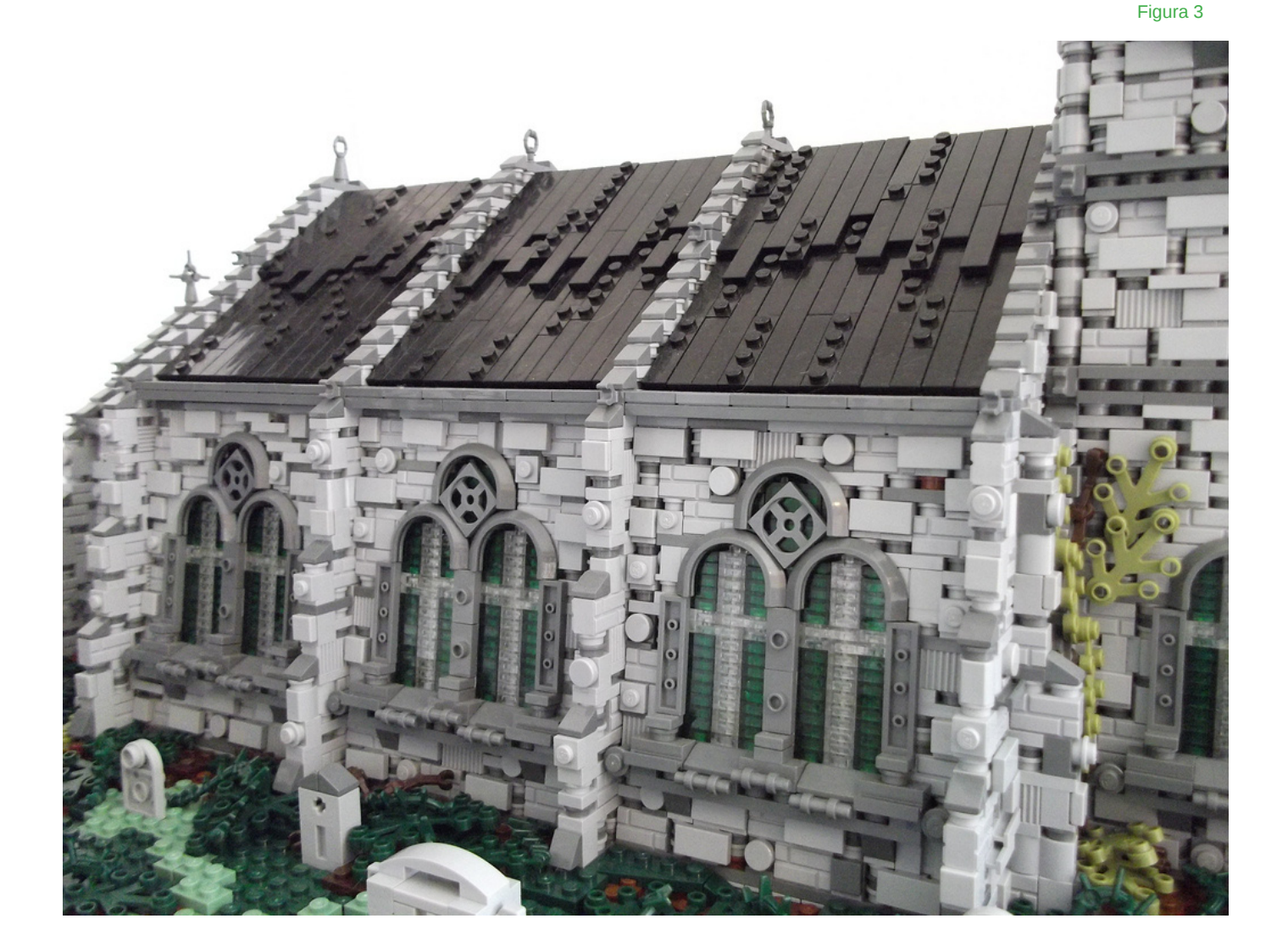

bisagra me permitió lograr el mejor grado de pendiente para el techo. Entonces era cuestión de añadir tiles y plates para lograr una apariencia de textura más desgastada.

## **Colocación y Paisaje**

Después de construir una base sólida para todo el modelo, podía poner la iglesia terminada en posición. El edificio se sitúa en una combinación de tiles y plates 1x1 que se colocan a la altura de su base. Esto es mucho más fácil que tratar de fjar la iglesia stud por stud con el riesgo de romperla al hacer fuerza hacia abajo.

Como se ve en la figura. 4, la iglesia ya está en su sitio y he utilizado varios ladrillos básicos grandes para formar los contornos ásperos del paisaje. Esta idea puede ser útil para crear un paisaje, ya que te puede dar una buena plantilla para trabajar. Con esto completo, ahora es el momento de crear el paisaje.

Con la plantilla previa ya en el lugar, ahora se trata de usar diferentes plates, ladrillos y slopes para dar vida al paisaje. Una de las principales características de los ajustes que he estado creando para mi historia es el uso de tonos dark y sand green para los paisajes. El color verde estándar de LEGO® es muy luminoso y usado en exceso. Sentí que podría lograr un aspecto más natural y realista usando tonos más terrosos. También añade más a la atmósfera ya que la historia que estoy escribiendo se desarrolla en un entorno muy viejo, oscuro y con mucha vegetación.

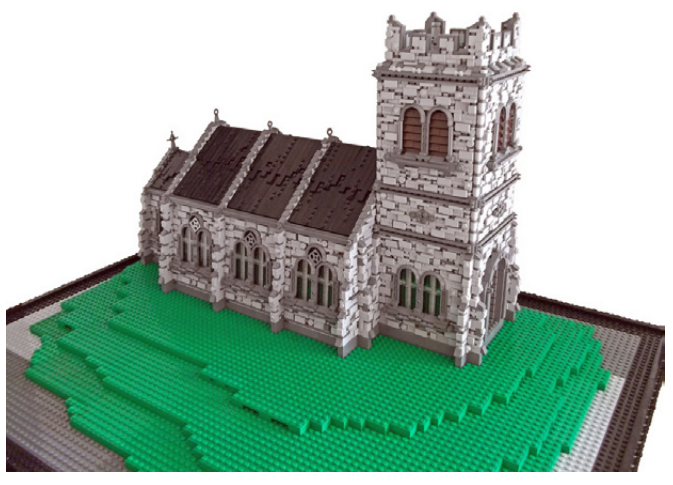

Figura 4

En la fig. 5 se puede ver que he cubierto toda el área con una combinación de plates dark y sand green con varias manchas de color marrón y unos toques de olive green. Tiendo a usar marrón para las áreas justo al lado del edificio. Lo combino con el color dark green y luego con el más claro sand green. Además del camino marrón, todo lo demás se coloca al azar para dar un aspecto más natural. También he utilizado varios slopes grises para crear formaciones rocosas. Estos ayudan a romper las cosas y añadir variación al paisaje.

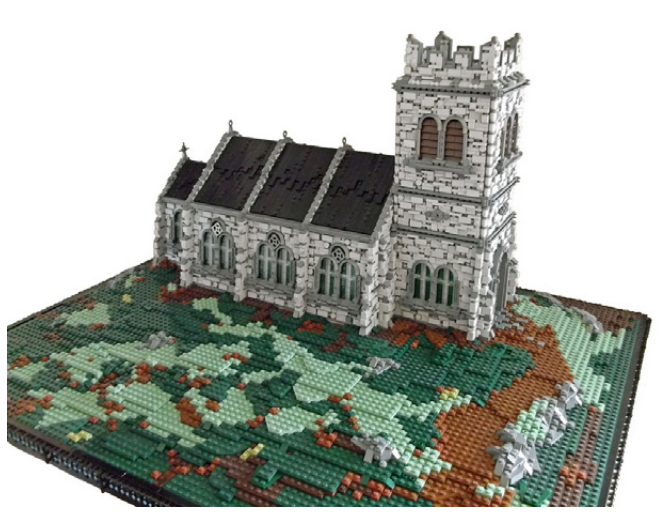

La iglesia está en su lugar, el paisaje colocado, ahora viene la parte divertida.

#### **Darle vida**

El proceso fnal del modelo consiste en la adición de todos los diversos detalles y toques que pueden realmente ayudar a elevar un modelo y hacer que destaque. En primer lugar, utilizo hojas de color dark green que pongo sobre los diversos parches marrones del paisaje. Después sigo y añado piezas Spikey Appendage que funcionan bien como raíces, espinas y áreas de vegetación densa.

Para este modelo, quería añadir una pequeña sección de muro bajo en la zona exterior del paisaje con una vieja puerta

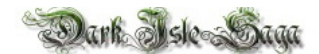

con techo de madera de entrada al cementerio y la iglesia. Tener este foco adicional en la parte delantera da la sensación de mayor profundidad al mirar hacia atrás a la iglesia, lo que se puede ver claramente en la figura 6.

Te darás cuenta de que he colocado dos árboles, uno a la izquierda y otro a la derecha. La colocación de ellos en estas posiciones no obstruye la vista principal de la iglesia, sino que complementan el edificio y ayudan a todo el paisaje a mezclarse como una imagen. Una vez más, la colocación de los árboles de la manera correcta puede marcar una gran diferencia en el aspecto final y puede proporcionar algunas fotos fantásticas. Los árboles están construidos con una combinación de piezas Technic para el marco y luego brazos de Droides envolviéndolo para conseguir el efecto deseado. He de decir que usando esta técnica para construir el árbol las posibilidades son infinitas.

Los toques finales incluyen el uso de una mezcla de tiles y plates de 1x1 para marcar un camino de adoquines desgastados sobre el camino marrón que se extiende desde la iglesia hasta el exterior a través del cementerio. A continuación, se añaden diversas lápidas, sembradas al azar en todo el paisaje. Muchas de las lápidas se inspiraron en lápidas reales de mi iglesia local, ya que quería un poco de variación entre ellas.

El resultado fnal, una antigua iglesia y cementerio situados entre un paisaje medieval oscuro y sombrío. El entorno y la atmósfera perfectos para un enfrentamiento entre el bien y el mal.

Gracias a todos. #

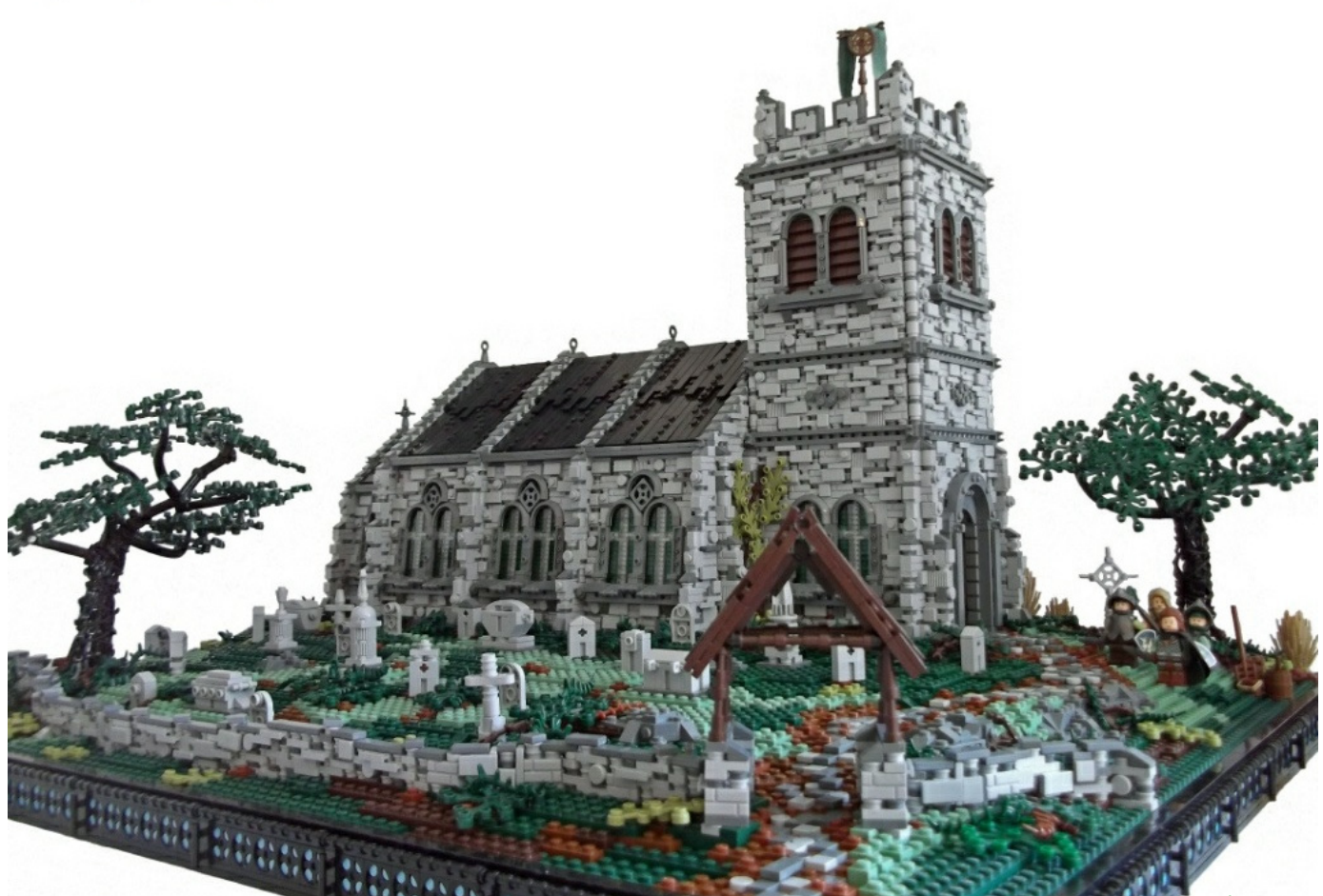

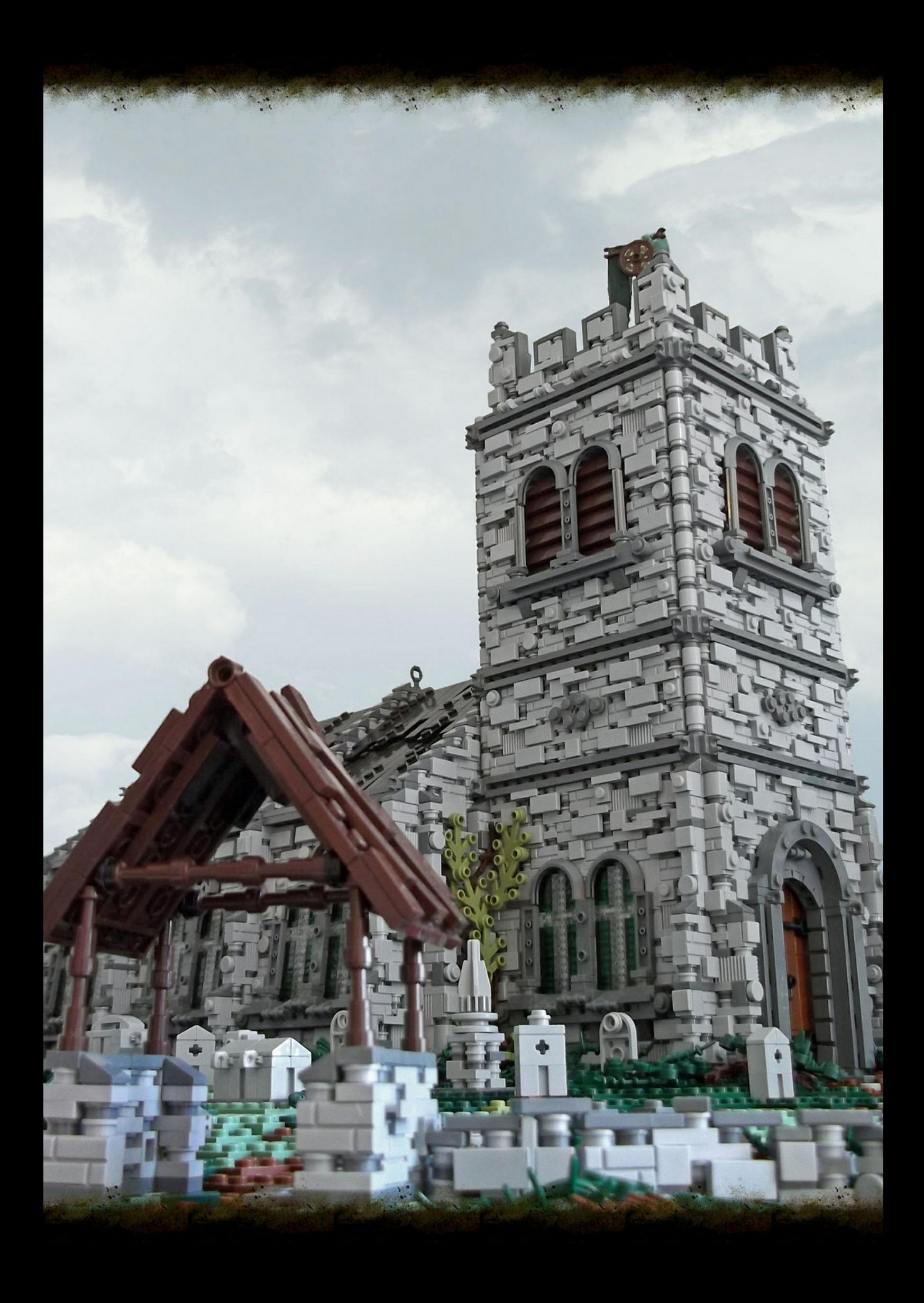